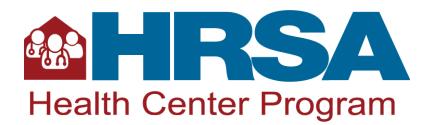

## Form 5C: Other Activities/Locations

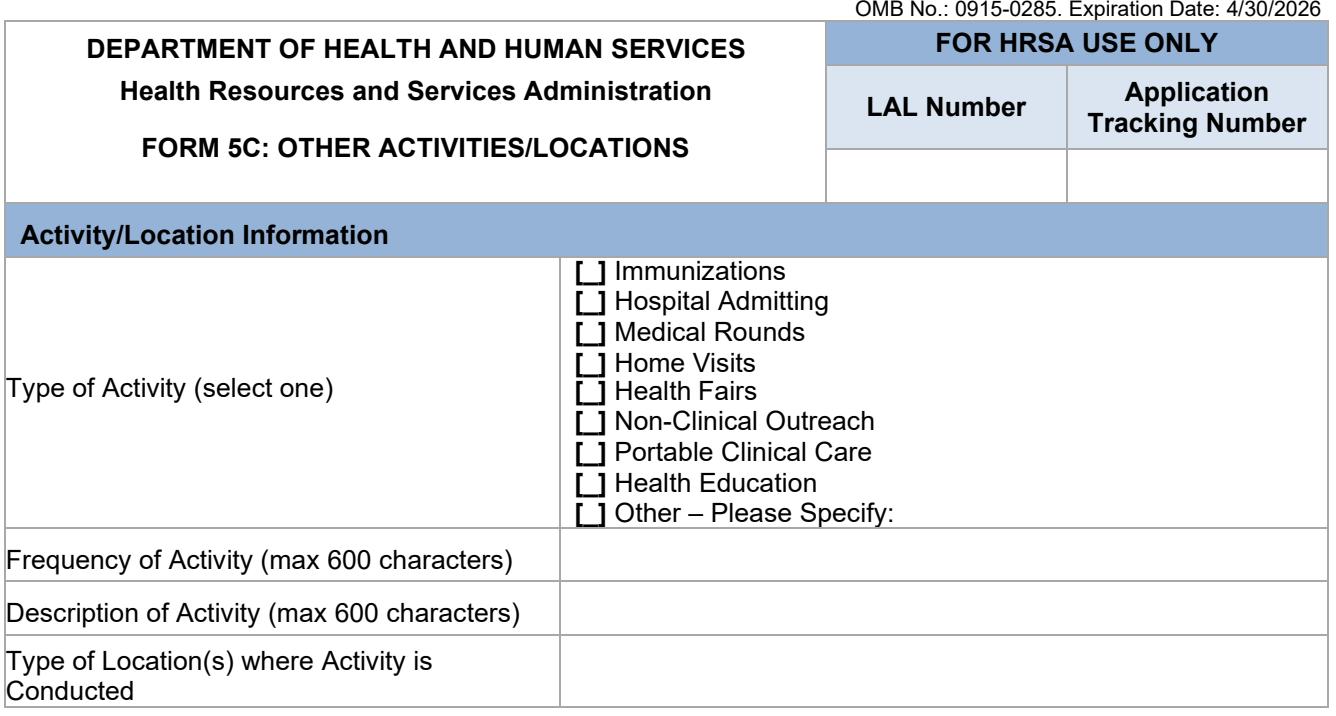

Public Burden Statement: Health centers (section 330 grant funded and Federally Qualified Health Center look-alikes) deliver comprehensive, high quality, cost-effective primary health care to patients regardless of their ability to pay. The Health Center Program application forms provide essential information to HRSA staff and objective review committee panels for application evaluation; funding recommendation and approval; designation; and monitoring. The OMB control number for this information collection is 0915-0285 and it is valid until 4/30/2026. This information collection is mandatory under the Health Center Program authorized by section 330 of the Public Health Service (PHS) Act [\(42 U.S.C. 254b\)](http://uscode.house.gov/view.xhtml?req=granuleid:USC-prelim-title42-section254b&num=0&edition=prelim). Public reporting burden for this collection of information is estimated to average 30 minutes per response, including the time for reviewing instructions, searching existing data sources, and completing and reviewing the collection of information. Send comments regarding this burden estimate or any other aspect of this collection of information, including suggestions for reducing this burden, to HRSA Reports Clearance Officer, 5600 Fishers Lane, Room 14N136B, Rockville, Maryland, 20857 o[r paperwork@hrsa.gov.](mailto:paperwork@hrsa.gov)

## **Instructions**

This form will pre-populate from your current scope of project and cannot be modified through this application.

Changes in other activities/locations require prior approval through a Change in Scope request submitted in EHBs. If the pre-populated data do not reflect recently approved changes, click the **Refresh from Scope** button in EHBs to display the latest scope of project. Refer to the [Scope](https://bphc.hrsa.gov/compliance/scope-project)  [of Project](https://bphc.hrsa.gov/compliance/scope-project) documents and resources for details about defining and changing your scope.